## REFUNDS

Q: How can I see if/when my financial aid refund has been issued?

A: Log in to the Student Information System, under the Finances section, use the drop down to select Account Activity to see your account. Refunds are posted in a separate column, showing the amount and date.

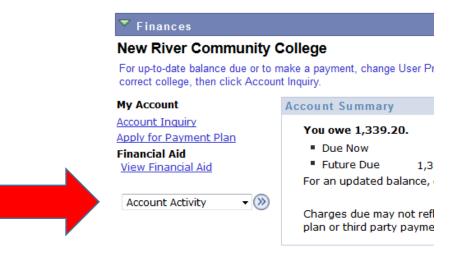

Please note that all tuition and most fees are set by the Community Colleges and are subject to change each seme

## Account Activity

Viow b

| view by                        |      |            |      |            |    |           |   |  |
|--------------------------------|------|------------|------|------------|----|-----------|---|--|
| New River Community<br>College | From | 01/18/2016 | 🖻 То | 07/18/2016 | 31 | All Terms | Ŧ |  |

| Transactions | Transactions                                           |                | Find   View All   🔎 🛛 First 🚺 1-10 of 23 |          |        |  |
|--------------|--------------------------------------------------------|----------------|------------------------------------------|----------|--------|--|
| Posted Date  | Item                                                   | Term           | Charge                                   | Payment  | Refund |  |
| 07/14/2016   | Fed Pell for Summer-<br>Leading                        | 2016<br>Summer |                                          | 2,180.00 |        |  |
| 07/14/2016   | Fed SEOG Summer-<br>Leading                            | 2016<br>Summer |                                          | 250.00   |        |  |
| 07/14/2016   | Federal Pell Grant<br>Refund                           | 2016<br>Summer |                                          |          | 586.46 |  |
| 07/14/2016   | SEOG Refund                                            | 2016<br>Summer |                                          |          | 250.00 |  |
| 07/01/2016   | In-State Tuition<br>- Sur Ame Lit I                    | 2016 Fall      | 413.25                                   |          |        |  |
| 07/01/2016   | In-State Tuition<br>- Principles of Public<br>Speaking | 2016 Fall      | 413.25                                   |          |        |  |
| 07/01/2016   | In-State Tuition<br>- Probability &<br>Statistics      | 2016 Fall      | 413.25                                   |          |        |  |
| 07/01/2016   | Institutional Fee                                      | 2016 Fall      | 11.70                                    |          |        |  |
| 07/01/2016   | Student Activity Fee                                   | 2016 Fall      | 11.25                                    |          |        |  |
| 07/01/2016   | Technology Fee                                         | 2016 Fall      | 76.50                                    |          |        |  |